$\mathbb{R}$ **MINISTÈRE<br>DE L'ÉDUCATION<br>NATIONALE<br>ET DE LA JEUNESSE** –<br>Liberté<br>Égalité<br>Fraternité

Centre d'études et de formation<br>en partenariat avec les entreprises<br>et les professions

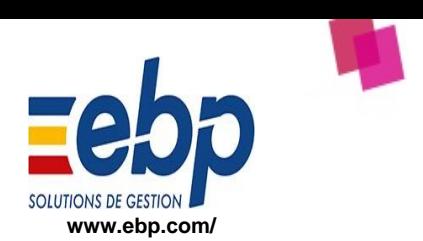

## **22NECO4003 EBP-INFORMATIQUE : PGI EBP ACCUEIL-COMMERCE-BTS**

## 11 . . . . .

## **ATTENTION : l'inscription se fait sur GAIA-CEFPEP**

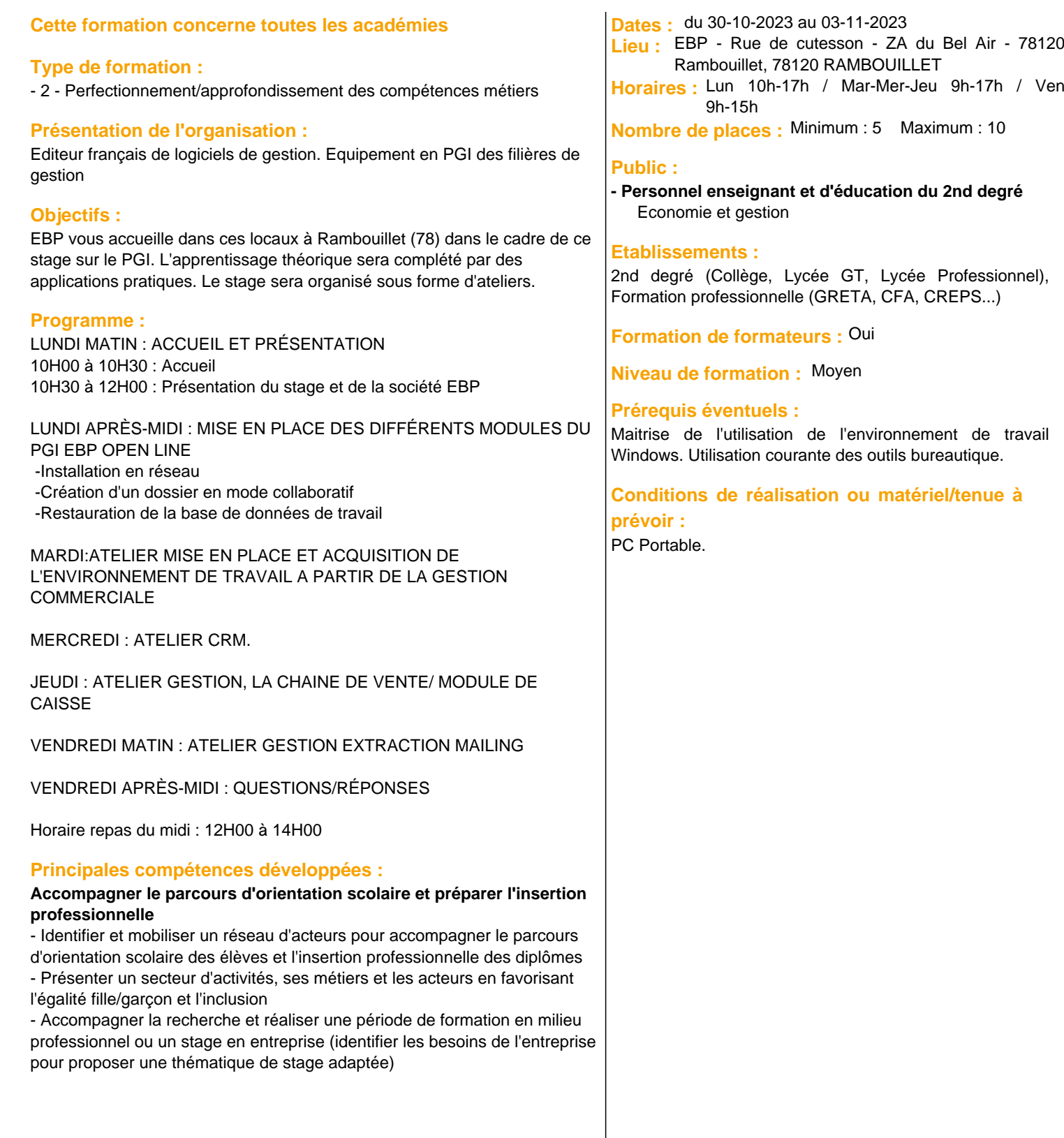